| <b>K</b><br>110-11-11                                                                                                    | reviewer1@nptel.iitm.ac                                                                                                    |
|----------------------------------------------------------------------------------------------------|----------------------------------------------------------------------------------------------------|
| Courses » Mobile C                                                                                                    |                                                                                                    |
| Unit 8 -<br>Fragments                                                                                                    | Announcements <b>Course</b> Ask a Question Progress Mentor Mentee List                                                                                                    |
| Course<br>outline                                                                                                    | Mid-sem Exam<br>The due date for submitting this assignment has passed. Due on 2016-09-05, 22:00 IST.                                                                                                    |
| the portal ?<br>Introduction to<br>Mobile<br>Computing                                                                     | Submitted assignment         For all the questions till Intent.         1) What is not true about an Activity         1 point                                                                                                    |
| Starting Android<br>Programming<br>Introduction to<br>Android Studio<br>Your First App<br>Deploying your<br>App to a Phone | <ul> <li>always contains a user interface.</li> <li>talks to other activities using intents</li> <li>has multiple lifecycle states.</li> <li>goes to paused state when completely hidden.</li> </ul> No, the answer is incorrect. Score: 0 |
| <ul> <li>Extending app -<br/>Buttons, Toast</li> <li>Quiz : Java<br/>Basics</li> </ul>                                     | Accepted Answers:<br>goes to paused state when completely hidden.<br>2) What is not a major component of an Android App. <b>1 poin</b><br>Service                                                                                          |
| Android<br>Application<br>Basics                                                                                           | <ul> <li>Activity</li> <li>Bakground Receiver</li> <li>Intent</li> </ul>                                                                                                    |
| <ul> <li>Android</li> <li>Development</li> <li>Environment</li> <li>User Interface</li> </ul>                              | No, the answer is incorrect.<br>Score: 0<br>Accepted Answers:<br>Intent                                                                                                    |
| <ul> <li>Application</li> <li>Fundamentals</li> </ul>                                                                      | 3) What is not a major component of an Android App.1 point                                                                                                    |
| <ul> <li>Extending the application</li> <li>Programming Assignment 1</li> </ul>                                            | <ul> <li>Service</li> <li>Activity</li> <li>Bakground Receiver</li> <li>Intent</li> </ul>                                                                                                    |
| Activity<br>Activity<br>Lifecycle I                                                                                        | No, the answer is incorrect.<br>Score: 0<br>Accepted Answers:                                                                                                    |
| <ul> <li>Activity<br/>Lifecycle II</li> <li>Activity<br/>LifeCycle III</li> </ul>                                          | Intent         4) Which of the following is the parent class of Activity?         Object                                                                                                    |

#### 25/07/2018

| Enhancing   | Your |
|-------------|------|
| Application |      |

- Adding Icon, Layout, Handling Rotation - I
- Adding Icon, Layouts, Handling Rotation - II

Debugging

### Intents

- Intents I
- Intents II
- Observer
   Pattern

### Fragments

- Fragments I
- Fragments II
- Fragment Basic Programming Example
- Quiz : Mid-sem
   Exam

### Fragments, Files, Database

- Fragments -Advanced Example
- Implicit Intents
- Saving Data I
- Saving Data II
- 🔾 Quiz : Quiz 2

Security, Services, and Processes

 Security and System
 Permissions

Services

 Processes and threads

### Fragment Programming

- Working with Fragments
- Working with
   Fragments II
- Working with
   Fragments III

UI, Adapters, RecyclerView

| Context                                                                                                    |         |
|----------------------------------------------------------------------------------------------------|---------|
| ActivityGroup                                                                                                    |         |
| ContextThemeWrapper                                                                                              |         |
| No, the answer is incorrect.<br>Score: 0                                                                         |         |
| Accepted Answers:<br>ContextThemeWrapper                                                                         |         |
| 5) Which of the following is not a type of UI layout.                                                            | 1 point |
| <ul> <li>Frame layout</li> <li>Grid view</li> <li>List view</li> <li>Horizontal layout</li> </ul>                |         |
| No, the answer is incorrect.<br>Score: 0                                                                         |         |
| Accepted Answers:<br>Horizontal layout                                                                           |         |
| 6) In which of the following layouts, the position of a UI element depends on the position of other UI elements. | 1 point |
| <ul> <li>List view</li> <li>Linear layout</li> <li>Absolute layout</li> <li>Relative layout</li> </ul>           |         |
| No, the answer is incorrect.<br>Score: 0                                                                         |         |
| Accepted Answers:<br>Relative layout                                                                             |         |
| 7) What is the importance of Hierarchy Viewer?                                                                   | 1 point |

Mobile Computing - - Unit 8 - Fragments

- Provides a visual representation of layout's view hierarchy.
- Monitor the sequence of intents.
- Helps you discover bottlenecks in the layout performance.
- None of the above.

#### No, the answer is incorrect.

## Accepted Answers:

Score: 0

Helps you discover bottlenecks in the layout performance.

8) Which of the following layout designs can be optimised for a better performing UI? **1** point

- A layout that has no children or no background.
- A deeply nested layout.
- A layout with children that has no siblings, is not a ScrollView or a root layout, and does not have a background.
- All of the above.

### No, the answer is incorrect. Score: 0

## Accepted Answers: All of the above.

- All of the above.
- 9) What is the drawback of using 'in' (inches) as the unit of padding?
- 1 point

- Padding value scales itself proportionate to the size of screen.
- Padding value does not scale across different screen sizes.
- We get more precision compared to other units like px, dp etc.

### 25/07/2018

| 7/2018                                         | Mobile Computing Unit 8 - Fragments                                                 |          |
|------------------------------------------------|-------------------------------------------------------------------------------------|----------|
| RecyclerView,                                  | None of the above                                                                   |          |
| Adapter                                        | No, the answer is incorrect.<br>Score: 0                                            |          |
| <ul> <li>RecyclerView,<br/>Adapter,</li> </ul> | Accepted Answers:                                                                   |          |
| ViewHolder                                     | Padding value does not scale across different screen sizes.                         |          |
| <ul> <li>ViewPager</li> </ul>                  | 10)Which of the following layouts has the layout_weight property?                   | 1 point  |
| <ul> <li>Dialogues</li> </ul>                  |                                                                                     | <b>1</b> |
| 🔿 Toolbar, Menu,                               | <ul> <li>Relative layout</li> <li>Table layout</li> </ul>                           |          |
| UI                                             |                                                                                     |          |
| SQLite - I                                     | <ul> <li>None of the above</li> </ul>                                               |          |
| O SQLite - II                                  | No, the answer is incorrect.                                                        |          |
| Advanced                                       | Score: 0                                                                            |          |
| Features                                       | Accepted Answers:                                                                   |          |
| Assets                                         | None of the above                                                                   |          |
| Audio Playback<br>and Soundpool                | 11)Which of the following layouts is often used to display dynamic enumerated data? | 1 point  |
| UI: Styles and                                 | <ul> <li>Linear layout</li> <li>List view</li> </ul>                                |          |
| Themes                                         | Relative layout                                                                     |          |
| OUI: XML<br>Drawables                          | Table layout                                                                        |          |
| O HTTP and                                     | No, the answer is incorrect.                                                        |          |
| Connecting to<br>Internet                      | Score: 0                                                                            |          |
|                                                | Accepted Answers:<br>List view                                                      |          |
| <ul> <li>Loopers and<br/>Handlers</li> </ul>   |                                                                                     |          |
| <ul> <li>Background</li> </ul>                 | 12)What happens when a button is clicked but its onClickListener is not defined?    | 1 point  |
| Services                                       | App will crash.                                                                     |          |
| <ul> <li>Broadcast</li> </ul>                  | A toast will be displayed.                                                          |          |

- Broadcast Intents
- Score: 0

Wrong question, the button would not appear in the UI.

### **Accepted Answers:**

Nothing will happen.

No, the answer is incorrect.

Nothing will happen.

13)What is the correct sequence of execution of android activity lifecycle methods when the **1** point screen is rotated?

- onCreate(), onStart(), onResume()
- onPause(), onStop(), onDestroy(), onCreate(), onStart(), onResume()
- onDestroy(), onCreate(), onStart(), onResume()
- None of the lifecycle methods will be invoked.

# No, the answer is incorrect.

Score: 0

### Accepted Answers:

onPause(), onStop(), onDestroy(), onCreate(), onStart(), onResume()

14Suppose you have logged into a game using your gmail id and your gmail app running in the **1** *point* background crashes, what will happen?

- The game will also crash.
- Nothing happens to the game that is purely the outcome of the gmail app crash.
- You cannot login/logout of the game.
- $\bigcirc$  You will be automatically logged out from the game due to crashing of the gmail app.

Mobile Computing - - Unit 8 - Fragments

| Mobile Computing Unit 8 - Fragments                                                                                                    |         |
|----------------------------------------------------------------------------------------------------|---------|
| No, the answer is incorrect.<br>Score: 0                                                                                                    |         |
| Accepted Answers:<br>Nothing happens to the game that is purely the outcome of the gmail app crash.                                                                                                    |         |
| 15)Which of the following app components are not activated by intents?                                                                                                    | 1 point |
| <ul> <li>Activities</li> <li>Services</li> <li>Content providers</li> <li>Broadcast receivers</li> </ul>                                                                                                    |         |
| No, the answer is incorrect.<br>Score: 0                                                                                                    |         |
| Accepted Answers:<br>Content providers                                                                                                    |         |
| 16)Which of the following is true when an app (A) starts another app's (B) component?                                                                                                    | 1 poin  |
| <ul> <li>An app cannot run another app's components.</li> <li>B's component runs in the process in which A is running.</li> <li>Both A and B should be running in the same process.</li> <li>B's component runs in B's process.</li> </ul>                        |         |
| No, the answer is incorrect.<br>Score: 0                                                                                                    |         |
| Accepted Answers:<br>B's component runs in B's process.                                                                                                    |         |
| 17)Which of the following is true:                                                                                                    | 1 point |
| <ul> <li>An android app execution starts from the function 'main()'.</li> <li>Apps running on different processes can directly activate each other's components.</li> <li>Android OS shuts down when it goes out of memory.</li> <li>None of the above</li> </ul> |         |
| No, the answer is incorrect.                                                                                                    |         |
| Score: 0 Accepted Answers:                                                                                                    |         |
| An android app execution starts from the function 'main()'.                                                                                                    |         |
| 18)Which of the following is true about android manifest file?                                                                                                    | 1 poin  |
| It defines the UI elements of each activity.                                                                                                    |         |
| <ul> <li>It cannot force an orientation to an activity.</li> <li>It describes all the components of the application.</li> </ul>                                                                                                    |         |
| <ul> <li>None of the above</li> </ul>                                                                                                    |         |
| No, the answer is incorrect.<br>Score: 0                                                                                                    |         |
| Accepted Answers:<br>It describes all the components of the application.                                                                                                    |         |
| 19)Which of the following can be a sequence of android lifecycle methods?                                                                                                    | 1 poin  |
| <ul> <li>onPause(), onStart(), onResume()</li> <li>onRestart(), onStart(), onResume()</li> <li>onPause(), onStop(), onDestroy(), onRestart()</li> <li>None of the above.</li> </ul>                                                                               |         |
| No, the answer is incorrect.<br>Score: 0                                                                                                    |         |
| Accepted Answers:<br>onRestart(), onStart(), onResume()                                                                                                    |         |
|                                                                                                    |         |

# Mobile Computing - - Unit 8 - Fragments

| 20)An activity never resides in which of the following states?                                                                                                    | 1 poir |
|----------------------------------------------------------------------------------------------------|--------|
| <ul> <li>Created</li> <li>Stopped</li> <li>Destroyed</li> <li>Resumed</li> </ul>                                                                                                    |        |
| No, the answer is incorrect.<br>Score: 0                                                                                                    |        |
| Accepted Answers:<br>Created                                                                                                    |        |
| 21)Which of the following will definitely trigger onDestroy() method?                                                                                                    | 1 poir |
| <ul> <li>finish() method</li> <li>Android OS destroys the process in which the app was running</li> <li>Current app leaves the foreground completely.</li> <li>App is killed</li> </ul> |        |
| No, the answer is incorrect.<br>Score: 0                                                                                                    |        |
| Accepted Answers:<br>finish() method                                                                                                    |        |
| 22)Which of the following is not a logcat method? (ignore function parameters)                                                                                                    | 1 poir |
| <ul> <li>Log.v()</li> <li>Log.i()</li> <li>Log.wtf()</li> <li>Log.a()</li> </ul>                                                                                                    |        |
| No, the answer is incorrect.<br>Score: 0                                                                                                    |        |
| Accepted Answers:<br>Log.a()                                                                                                    |        |
| 23)What is the purpose of adding padding to a UI element?                                                                                                    | 1 poir |
| <ul> <li>It separates the element from elements outside it.</li> <li>Moves contents of an element away from its edges.</li> <li>Both A and B</li> <li>None of the above</li> </ul>      |        |
| No, the answer is incorrect.<br>Score: 0                                                                                                    |        |
| Accepted Answers:<br>Moves contents of an element away from its edges.                                                                                                    |        |
| 24)What is the structure of extra information (Bundle) passed while starting a new activity?                                                                                            | 1 poir |
| <ul> <li>List</li> <li>Integer</li> <li>Key-value pair</li> <li>String</li> </ul>                                                                                                    |        |
| No, the answer is incorrect.<br>Score: 0                                                                                                    |        |
| Accepted Answers:<br>Key-value pair                                                                                                    |        |
| 25)What will happen if a TextView variable is assigned the type View?                                                                                                    | 1 poin |

- App will not compile.
- App will crash
- TextView will work fine

## Mobile Computing - - Unit 8 - Fragments

| Mobile Computing Unit 8 - Fragments                                                                                                    |         |
|----------------------------------------------------------------------------------------------------|---------|
| Nothing will be displayed                                                                                                    |         |
| No, the answer is incorrect.<br>Score: 0                                                                                                    |         |
| Accepted Answers:<br>TextView will work fine                                                                                                    |         |
| 26)How do we ensure backward compatibility (smartly) of the app?                                                                                                    | 1 point |
| <ul> <li>Running on all the phones; old and new</li> <li>Only compiling for the latest Android SDK</li> <li>Disable some features of the app using newer Android Versions</li> <li>Specifying minSDK version</li> </ul> |         |
| No, the answer is incorrect.<br>Score: 0                                                                                                    |         |
| Accepted Answers:<br>Specifying minSDK version                                                                                                    |         |
| 27)What is a callback?                                                                                                    | 1 point |
| <ul> <li>A function that is called when the app stops.</li> <li>A function that is called when an event occurs.</li> <li>All of the these.</li> <li>A function that is called when the app starts.</li> </ul>           |         |
| No, the answer is incorrect.                                                                                                    |         |
| Score: 0                                                                                                    |         |
| Accepted Answers:<br>All of the these.                                                                                                    |         |
| 28)Which if the following can be used to detect errors in the app?                                                                                                    | 1 point |
| <ul> <li>Gradle</li> <li>Logcat</li> <li>OnClickListener</li> <li>None</li> </ul>                                                                                                    |         |
| No, the answer is incorrect.<br>Score: 0                                                                                                    |         |
| Accepted Answers:<br>Logcat                                                                                                    |         |
| 29)Which Exception is thrown when you try to access the index -1 in a List?                                                                                                    | 1 point |
| <ul> <li>IOException</li> <li>NullPointerException</li> <li>Compilation error</li> <li>No exception will be thrown</li> </ul>                                                                                           |         |
| No, the answer is incorrect.<br>Score: 0                                                                                                    |         |
| Accepted Answers:<br>NullPointerException                                                                                                    |         |
| 30)What will happen if an id R.id.something is not specified in the XML, but accessed in the source code?                                                                                                    | 1 point |
| <ul> <li>App will crash/not compile.</li> <li>A message will displayed.</li> <li>Nothing will happen.</li> <li>The View will work fine without any problems.</li> </ul>                                                 |         |
| No, the answer is incorrect.<br>Score: 0                                                                                                    |         |

| Mobile Computing Unit 8 - Fragments                                     |         |
|-------------------------------------------------------------------------|---------|
| Accepted Answers:<br>App will crash/not compile.                        |         |
| 31)Where should the images be normally stored in a project?             | 1 point |
| SIC                                                                     |         |
| AndroidManifest.xml                                                     |         |
| res/layout                                                              |         |
| res/drawable                                                            |         |
| No, the answer is incorrect.<br>Score: 0                                |         |
| Accepted Answers:<br>res/drawable                                       |         |
| 32)Which of the following is NOT a type of an intent?                   | 1 point |
| Exhaustive Intent                                                       |         |
| Explicit Intent                                                         |         |
| Implicit Intent                                                         |         |
| None of these                                                           |         |
| No, the answer is incorrect.<br>Score: 0                                |         |
| Accepted Answers:                                                       |         |
| Exhaustive Intent                                                       |         |
| 33)What is the process of displaying the fields present in the layouts? | 1 point |
| Inflating                                                               |         |
| Overriding                                                              |         |
| <ul> <li>Bundle attaching</li> <li>None of these</li> </ul>             |         |
|                                                                         |         |
| No, the answer is incorrect.<br>Score: 0                                |         |
| Accepted Answers:                                                       |         |
| Inflating                                                               |         |
| 34)How many levels of Log labels are there?                             | 1 point |
| 3                                                                       |         |
| O 4                                                                     |         |
| O 5                                                                     |         |
| 6                                                                       |         |
| No, the answer is incorrect.<br>Score: 0                                |         |
| Accepted Answers:<br>6                                                  |         |
| 35)Which of the following is NOT specified in AndroidManifest.xml?      | 1 point |
| Global Variables                                                        |         |
| Permissions                                                             |         |
| Activities                                                              |         |
| Services                                                                |         |
| No, the answer is incorrect.<br>Score: 0                                |         |
| Accepted Answers:                                                       |         |
| Global Variables                                                        |         |
| 36)s it a good practice to have one icon of fixed resolution?           | 1 point |
| No use seed to see for different stud days it a second                  |         |

No, we need icons for different pixel density screens

| Mobile Computing Unit 8 - Fragments                                                                                                    |         |
|----------------------------------------------------------------------------------------------------|---------|
| No, android takes care of it                                                                                                    |         |
| ○ Yes                                                                                                    |         |
| None                                                                                                    |         |
| No, the answer is incorrect.                                                                                                    |         |
| Score: 0                                                                                                    |         |
| Accepted Answers:                                                                                                    |         |
| No, we need icons for different pixel density screens                                                                                                    |         |
| 37)Which of the following is used to restore information when the app is destroyed?                                                                                                    | 1 point |
| String savedInstanceState                                                                                                    |         |
| Integer savedInstanceState                                                                                                    |         |
| ArrayList sacedInstanceState                                                                                                    |         |
| Bundle savedInstanceState                                                                                                    |         |
| No, the answer is incorrect.<br>Score: 0                                                                                                    |         |
| Accepted Answers:                                                                                                    |         |
| Bundle savedInstanceState                                                                                                    |         |
| 38)Which of the following is NOT true                                                                                                    | 1 poin  |
|                                                                                                    | 1 pom   |
| @Override is used to change definition of a function                                                                                                    |         |
| Not all methods of an interface need to be redefined                                                                                                    |         |
| An Interface and abstract class are not the same                                                                                                    |         |
| $\bigcirc$ A class can inherit another class as well as implement any interface                                                                                                    |         |
| No, the answer is incorrect.<br>Score: 0                                                                                                    |         |
| Accepted Answers:<br>Not all methods of an interface need to be redefined                                                                                                    |         |
| 39)What happens when a button is present in the source code but its XML is not defined?                                                                                                    | 1 poin  |
| App will crash/not compile.                                                                                                    |         |
| A message will displayed.                                                                                                    |         |
| Nothing will happen.                                                                                                    |         |
| The button would appear in the UI.                                                                                                    |         |
| No, the answer is incorrect.<br>Score: 0                                                                                                    |         |
| Accepted Answers:                                                                                                    |         |
| App will crash/not compile.                                                                                                    |         |
| 40)Which of these is not a part of the APK?                                                                                                    | 1 point |
| Resources                                                                                                    |         |
|                                                                                                    |         |
| Dalvik Executable                                                                                                    |         |
| <ul> <li>Dalvik Executable</li> <li>A and B</li> </ul>                                                                                                    |         |
|                                                                                                    |         |
| <ul> <li>A and B</li> <li>None of the above</li> </ul>                                                                                                    |         |
| A and B                                                                                                    |         |
| <ul> <li>A and B</li> <li>None of the above</li> <li>No, the answer is incorrect.</li> <li>Score: 0</li> <li>Accepted Answers:</li> </ul>                                                                                                    |         |
| <ul> <li>A and B</li> <li>None of the above</li> </ul> No, the answer is incorrect. Score: 0                                                                                                    | 1 poin  |
| <ul> <li>A and B</li> <li>None of the above</li> <li>No, the answer is incorrect.</li> <li>Score: 0</li> <li>Accepted Answers:</li> <li>None of the above</li> <li>41)How can you prevent your app from showing ANR messages?</li> </ul>                                          | 1 poin  |
| <ul> <li>A and B</li> <li>None of the above</li> <li>No, the answer is incorrect.<br/>Score: 0</li> <li>Accepted Answers:<br/>None of the above</li> <li>41)How can you prevent your app from showing ANR messages?</li> <li>Kill the application process periodically</li> </ul> | 1 poin  |
| <ul> <li>A and B</li> <li>None of the above</li> <li>No, the answer is incorrect.</li> <li>Score: 0</li> <li>Accepted Answers:</li> <li>None of the above</li> <li>41)How can you prevent your app from showing ANR messages?</li> </ul>                                          | 1 poin  |

| Mobile Computing Unit 8 - Fragments                                                                                                    |        |
|----------------------------------------------------------------------------------------------------|--------|
| No, the answer is incorrect.<br>Score: 0                                                                                                   |        |
| Accepted Answers:                                                                                                    |        |
| Create a child thread where expensive computations are done                                                                                |        |
| 42)Which data structure is used when a new activity is opened?                                                                             | 1 po   |
| C List                                                                                                    |        |
| Queue                                                                                                    |        |
| <ul> <li>Priority queue</li> <li>Stack</li> </ul>                                                                                          |        |
|                                                                                                    |        |
| No, the answer is incorrect.<br>Score: 0                                                                                                   |        |
| Accepted Answers:                                                                                                    |        |
| Stack                                                                                                    |        |
| 43)Many of you must have used an Android emulator to test your applications. Which of the ollowing statements are true about the emulator? | 1 po   |
| The emulator runs your application the same way as your phone                                                                              |        |
| The emulator is only a virtual machine                                                                                                    |        |
| <ul> <li>An emulator is exactly same as a simulator</li> <li>An emulator can emulate sensors of the phone</li> </ul>                       |        |
| No, the answer is incorrect.                                                                                                    |        |
| Score: 0                                                                                                    |        |
| Accepted Answers:<br>The emulator runs your application the same way as your phone                                                         |        |
| 44)n exception handling, what is the difference between "throw" and "throws"?                                                              | 1 pc   |
| It is the same thing                                                                                                    |        |
| "throw" is used to explicitly throw an exception and "throws" is used to declare an exception                                              | eption |
| <ul> <li>You can declare multiple exceptions with "throw" but you cannot do that with "throws"</li> <li>None of the above</li> </ul>       |        |
| No, the answer is incorrect.                                                                                                    |        |
| Score: 0                                                                                                    |        |
| Accepted Answers:                                                                                                    |        |
| "throw" is used to explicitly throw an exception and "throws" is used to declare an exception                                              |        |
| 45)Which of the following statements are false?                                                                                            | 1 pc   |
| Multiple activities can be running at a given point in time                                                                                |        |
| Only one activity can be running at a given point in time                                                                                  |        |
| <ul> <li>ContentProvider connects code running in one process to data in another process</li> <li>A and C</li> </ul>                       |        |
| No, the answer is incorrect.<br>Score: 0                                                                                                   |        |
| Accepted Answers:                                                                                                    |        |
| Multiple activities can be running at a given point in time                                                                                |        |
| 46)Which of the following statements are true?                                                                                             | 1 pc   |
| The receiver type is mentioned by the sender in an explicit intent                                                                         |        |
| Activity is always stopped before being destroyed                                                                                          |        |
| When an activity is in stopped state, it does nothing                                                                                      |        |
| All statements are false                                                                                                    |        |
| No, the answer is incorrect.<br>Score: 0                                                                                                   |        |
|                                                                                                    |        |

https://onlinecourses.nptel.ac.in/noc16\_cs13/unit?unit=64&assessment=67

All statements are false

| Mobile Computing Unit 8 - Fragments<br>47)Which of the following are true about interfaces in Android? | 1 point |
|----------------------------------------------------------------------------------------------------|---------|
| An interface has a constructor                                                                         | 1 point |
| <ul> <li>An interface cannot be instantiated</li> </ul>                                                |         |
| Interface exists in the layout.xml file                                                                |         |
| <ul> <li>All statements are true</li> </ul>                                                            |         |
| No, the answer is incorrect.<br>Score: 0                                                               |         |
| Accepted Answers:<br>An interface cannot be instantiated                                               |         |
| 48)What will happen if you have an infinite loop running in your application?                          | 1 point |
| Phone will shut down                                                                                   |         |
| App will crash immediately                                                                             |         |
| The app will freeze and crash after sometime                                                           |         |
| Android will not let the loop run                                                                      |         |
| No, the answer is incorrect.<br>Score: 0                                                               |         |
| Accepted Answers:                                                                                      |         |
| The app will freeze and crash after sometime                                                           |         |
| 49)Which of the following statements are true about intents?                                           | 1 point |
| Intents are used for starting new activities and services                                              |         |
| Intents are asynchronous                                                                               |         |
| <ul> <li>A and B</li> <li>None of the above</li> </ul>                                                 |         |
| No, the answer is incorrect.                                                                           |         |
| Score: 0                                                                                               |         |
| Accepted Answers:<br>A and B                                                                           |         |
| 50)What will happen if you use ListView and keep increasing the size of the list?                      | 1 point |
| Nothing, app will work fine                                                                            |         |
| App will become slow eventually                                                                        |         |
| Android OS will crash                                                                                  |         |
| None of the above                                                                                      |         |
| No, the answer is incorrect.<br>Score: 0                                                               |         |
| Accepted Answers:                                                                                      |         |
| App will become slow eventually                                                                        |         |
| 51)How many types of orientations (like landscape and horizontal) does Android Support?                | 1 point |
| 2                                                                                                    |         |
| 3                                                                                                    |         |
| 4                                                                                                    |         |
| 0 1                                                                                                    |         |
| No, the answer is incorrect.<br>Score: 0                                                               |         |
| Accepted Answers:                                                                                      |         |
| 4                                                                                                    |         |
| 52)Which of the following statements is false?                                                         | 1 point |
| App permissions are contained in the Android Manifest                                                  |         |
| $\odot$ The layout.xml file contains strings used in the app                                           |         |

 $\hfill \bigcirc$  The layout.xml file contains the code which is used to run the app

| B and C                                                                                                    |       |
|----------------------------------------------------------------------------------------------------|-------|
| No, the answer is incorrect.<br>Score: 0                                                                                                    |       |
| Accepted Answers:<br>B and C                                                                                                    |       |
| 53)s it possible to have an Activity without UI in Android?                                                                                                    | 1 poi |
| <ul> <li>Yes, it is possible!</li> <li>No, it cannot be done because all activities need to have a UI compulsorily</li> <li>Sometimes possible, sometimes not possible</li> <li>None of the above</li> </ul> | 1     |
| No, the answer is incorrect.<br>Score: 0                                                                                                    |       |
| Accepted Answers:<br>Yes, it is possible!                                                                                                    |       |
| 54)After an application is installed, where is it stored?                                                                                                    | 1 po  |
| External memory                                                                                                    |       |
| Sandbox                                                                                                    |       |
| Internal memory                                                                                                    |       |
| Phone database                                                                                                    |       |
| No, the answer is incorrect.<br>Score: 0                                                                                                    |       |
| Accepted Answers:<br>Sandbox                                                                                                    |       |

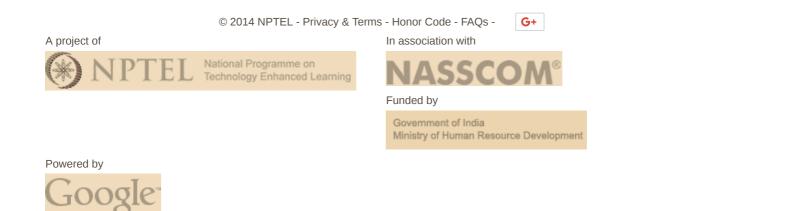